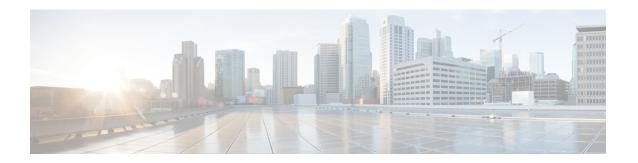

# **Encrypt AES-GCM Algorithm**

- Feature Summary and Revision History, on page 1
- Feature Description, on page 2
- Configuring aes-gcm-256 Encryption, on page 2
- Monitoring and Troubleshooting, on page 3
- Show Commands and Outputs, on page 3

# **Feature Summary and Revision History**

#### **Summary Data**

| Applicable Product(s) or Functional Area | IPSec                                                |
|------------------------------------------|------------------------------------------------------|
| Applicable Platform(s)                   | • ASR 5500                                           |
|                                          | • VPC-DI                                             |
|                                          | • VPC-SI                                             |
| Feature Default                          | Disabled - Configuration Required                    |
| Related Changes in This Release          | Not applicable                                       |
| Related Documentation                    | • IPSec Reference • Command Line Interface Reference |

#### **Revision History**

| Revision Details | Release |
|------------------|---------|
| First Introduced | 21.28   |

### **Feature Description**

The P-GW (Packet Data Network Gateway) support IPsec and IKEv2 encryption using IPv4 and IPv6 addressing in LTE/SAE (Long-Term Evolution/System Architecture Evolution) networks.

IPsec and IKEv2 encryption enables network domain security for all IP packet switched networks, providing confidentiality, integrity, authentication, and anti replay protection through secure IPsec tunnels.

In StarOS 21.28.0 and later releases, URL redirection encryption mechanism is enhanced with an aes-gcm-256 encryption option:

The following preferences are supported for the AES-GCM Encryption Algorithm:

- AES Key size (Preferred 256)
- GCM IV length (Preferred 12)
- GCM Tag length (Preferred 16)
- MD (SHA384)

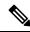

Note

The aes-gcm-256 algorithms do not affect the function that supports multiple algorithms with different rulebase that is installed from PCRF at the same time.

## **Configuring aes-gcm-256 Encryption**

The encryption mechanisms list is enhanced by additionally supporting AES-GCM.

```
configure
   active-charging service service_name charging-action charging_action_name
   billing action rf
   flow action redirect-url redirect_url encryption aes-gcm-256 encrypted
key key
   flow limit-for-bandwidth { direction { downlink | uplink }
peak-data-rate bps peak-burst-size bytes violate-action lower-ip-precedence
   pco-custom 1 3
   tft packet-filter tft-pmb
exit
```

#### NOTES:

• flow action redirect-url redirect\_url encryption aes-gcm-256 encrypted key key: Performs AES-GCM-256 encryption for redirect URL data.

### **Monitoring and Troubleshooting**

This section provides information regarding monitoring and troubleshooting the AES-GCM Encryption Algorithm feature.

## **Show Commands and Outputs**

This section provides information regarding show commands and/or their outputs in support of this feature.

#### show configuration active-charging service all | grep flow

The following example displays the flow action of the redirect URL performed for AES-GCM-256 encryption method.

```
[local]qvpc-si(config)# active-charging service acs
[local]qvpc-si(config-acs)# charging-action sa-redirect-pmb
[local]qvpc-si(config-charging-action)# billing-action rf
[local]qvpc-si(config-charging-action)# flow action redirect-url abc.com encryp
tion
encryption - Enable encryption for dynamic fields of redirect url
[local]qvpc-si(config-charging-action)# flow action redirect-url abc.com encryp
tion
aes-cbc-128 aes-cbc-256 aes-gcm-256 blowfish128 blowfish64
[local]qvpc-si(config-charging-action)# flow action redirect-url abc.com encryp
tion aes-gcm-256 encrypted key 7625e224dc0f0ec9lad28clee67bleb96d1a5459533c5c95
0f44aaele32f2da3
```

show configuration active-charging service all | grep flow